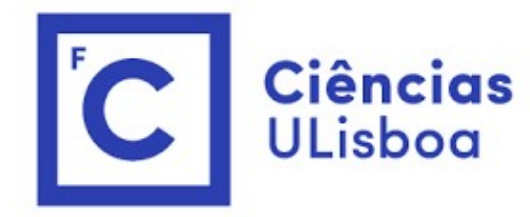

### "<br>Modelação Numérica<br>au au ação Numérica<br>au<br>Equação de Poisson

# Lei de Fourier da condução em 3 dimensoões<br>Num meio conductor, o fluxo de calor ( $Wm^{-2}$ ) é proporcional ao gradiente de temperatura,

Lei de Fourier da condução em 3 dimensoões<br>
Num meio conductor, o fluxo de calor  $(Wm^{-2})$  é proporcional ao gradiente de temperatura,<br>
transportando calor em direção às regiões mais frias:<br>  $\vec{q} = -\chi V T = -\chi \left( \frac{\partial T}{\partial x} \vec{i$ Lei de Fourier da condução em 3 dimensoõe.<br>
Num meio conductor, o fluxo de calor  $(Wm^{-2})$  é proporcional ao gradiente de temperatura,<br>
transportando calor em direção às regiões mais frias:<br>  $\vec{q} = -\chi \nabla T = -\chi \left( \frac{\partial T}{\partial x}$ da condução em 3 dimensoõ<br>
de calor ( $Wm^{-2}$ ) é proporcional ao gradiente de temperatura,<br>
o às regiões mais frias:<br>  $\vec{q} = -\chi \nabla T = -\chi \left( \frac{\partial T}{\partial x} \vec{i} + \frac{\partial T}{\partial y} \vec{j} + \frac{\partial T}{\partial z} \vec{k} \right)$ <br>
ade térmica do meio, depende da Lei de Fourier da condução em 3 dimensoões<br>
Num meio conductor, o fluxo de calor  $(Wm^{-2})$  é proporcional ao gradiente de temperatura,<br>
transportando calor em direção às regiões mais frias:<br>  $\vec{q} = -\chi \nabla T = -\chi \left( \frac{\partial T}{\partial x}$ Lei de Fourier da condução em 3 dimensoões<br>
Num meio conductor, o fluxo de calor ( $Wm^{-2}$ ) é proporcional ao gradiente de temperatura,<br>
transportando calor em direção às regiões mais frias:<br>  $\vec{q} = -\chi T T = -\chi \left( \frac{\partial T}{\partial x} \$  $\texttt{GUGAO em} \leq \texttt{OImensOOE}}$ <br>  $\psi$  é proporcional ao gradiente de temperatura,<br>
is frias:<br>  $\chi \left( \frac{\partial T}{\partial x} \vec{\iota} + \frac{\partial T}{\partial y} \vec{\jmath} + \frac{\partial T}{\partial z} \vec{k} \right)$ <br>
meio, depende da sua composição e da temperatura<br>
depende da distribuição Num meio conductor, o fluxo de calor  $(Wm^{-2})$  é proporcional ao gradiente de temperat<br>transportando calor em direção às regiões mais frias:<br> $\vec{q} = -\chi \nabla T = -\chi \left( \frac{\partial T}{\partial x} \vec{t} + \frac{\partial T}{\partial y} \vec{J} + \frac{\partial T}{\partial z} \vec{k} \right)$ <br> $\chi (Wm^{-1}$ 

$$
\vec{q} = -\chi \nabla T = -\chi \left( \frac{\partial T}{\partial x} \vec{\iota} + \frac{\partial T}{\partial y} \vec{j} + \frac{\partial T}{\partial z} \vec{k} \right)
$$

$$
\rho c_p \frac{\partial T}{\partial t} = -\nabla \cdot (-\chi \nabla T)
$$

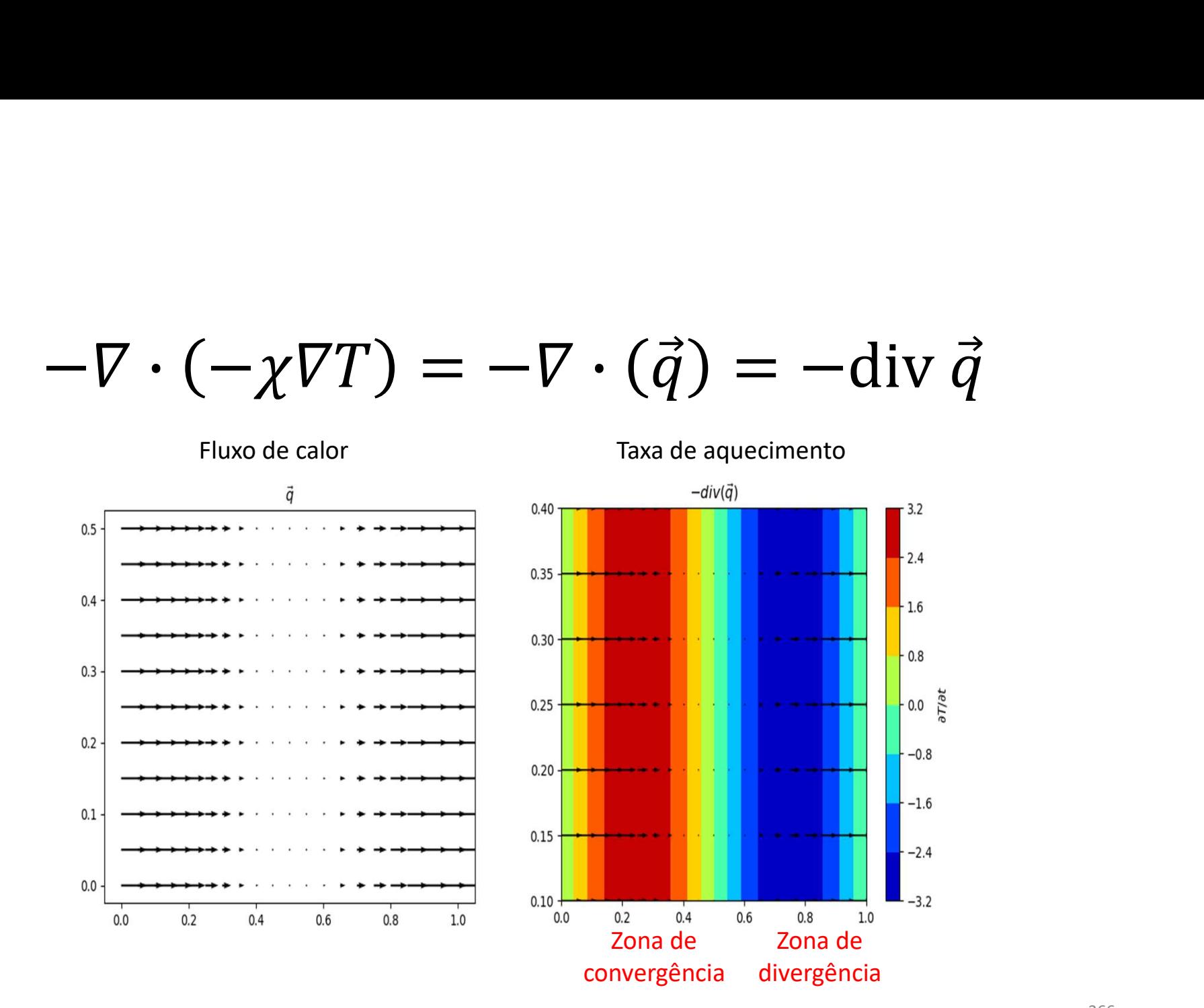

366

Na presença de fontes internas de calor...<br>ncluindo fontes internas de calor (reações químicas, decaimento radioativo, ou outras) dadas por<br>y (Wm<sup>-3</sup>), obtém-se a forma mais geral da lei de Fourier: Incluindo fontes internas de calor (reações químicas, decaimento radioativo, ou outras) dadas por  $\dot{q}_V$   $(Wm^{-3})$ , obtém-se a forma mais geral da lei de Fourier: tes internas de calor...<br>químicas, decaimento radioativo, ou outras) dadas po<br>da lei de Fourier:<br>=  $-\nabla \cdot (-\chi \nabla T) + \dot{q}_V$ <br> $(-\chi \nabla T) + \dot{q}_V = 0$ ONTES internas de calor...<br>cões químicas, decaimento radioativo, ou outras) dadas por<br>eral da lei de Fourier:<br> $\frac{\partial T}{\partial t} = -\nabla \cdot (-\chi \nabla T) + \dot{q}_V$ <br> $-\nabla \cdot (-\chi \nabla T) + \dot{q}_V = 0$ <br>neo, com pouco gradiente de temperatura), fica uímicas, decaimento radioativo, ou outras) dadas por<br>a lei de Fourier:<br> $=-\nabla\cdot(-\chi\nabla T)+\dot{q}_V$ <br> $-\chi\nabla T)+\dot{q}_V=0$ <br>om pouco gradiente de temperatura), fica a equação de<br> $^2T=-\frac{1}{\chi}\dot{q}_V$ <br>ação de Laplace:<br> $\nabla^2T=0$ 

$$
\rho c_p \frac{\partial T}{\partial t} = -\nabla \cdot (-\chi \nabla T) + \dot{q}_V
$$

Em equilíbrio  $T = const$ , tem-se:

$$
-\nabla \cdot (-\chi \nabla T) + \dot{q}_V = 0
$$

No caso  $\gamma = const$  (material homogéneo, com pouco gradiente de temperatura), fica a equação de Poisson:  $\nabla \cdot (-\chi \nabla T) + \dot{q}_V$ <br>  $(\nabla T) + \dot{q}_V = 0$ <br>
pouco gradiente de temperatura), fica a equação de<br>  $= -\frac{1}{\chi} \dot{q}_V$ <br>
so de Laplace:<br>  ${}^2T = 0$ 

$$
\nabla^2 T = -\frac{1}{\chi} \; \dot{q}_V
$$

Na ausência de fontes internas, temos a equação de Laplace:

$$
\nabla^2 T = 0
$$

367

# Equação de Poisson da electrostática<br>o potencial gerado por uma distribuição contínua de carga elétrica numa placa

o potencial gerado por uma distribuição contínua de carga elétrica numa placa satisfaz à equação:

$$
\frac{\partial^2 V}{\partial x^2} + \frac{\partial^2 V}{\partial y^2} = -\frac{\rho}{\varepsilon_0}
$$

em que V é o potencial elétrico,  $\rho(x, y)$  a densidade volúmica de carga e  $\varepsilon_0$  a permitividade elétrica do meio. Equação de Poisson da elec<br>
o potencial gerado por uma distribuição contínua<br>
satisfaz à equação:<br>  $\frac{\partial^2 V}{\partial x^2} + \frac{\partial^2 V}{\partial y^2} = -$ <br>
em que V é o potencial elétrico,  $\rho(x, y)$  a densida<br>
permitividade elétrica do meio.<br>
E

$$
\nabla^2 V = \frac{\partial^2 V}{\partial x^2} + \frac{\partial^2 V}{\partial y^2} + \frac{\partial^2 V}{\partial z^2} = -\frac{\rho}{\varepsilon_0}
$$

# Equação de Poisson<br><sub>Eq. Poisson da electrostática:</sub>

Eq. Poisson da electrostática:

$$
\nabla^2 V = \frac{\partial^2 V}{\partial x^2} + \frac{\partial^2 V}{\partial y^2} + \frac{\partial^2 V}{\partial z^2} = -\frac{\rho}{\varepsilon_0}
$$

Eq. de Fourier da condução de calor em meio homogéneo: ଶ ଶ ଶ ଶ ଶ ଶ ଶ

Forma geral:

Eq. Poisson da electrostática:  
\n
$$
\nabla^2 V = \frac{\partial^2 V}{\partial x^2} + \frac{\partial^2 V}{\partial y^2} + \frac{\partial^2 V}{\partial z^2} = -\frac{\rho}{\varepsilon_0}
$$
\nEq. de Fourier da condução de calor em meio homogéneo:  
\n
$$
\nabla^2 T = \frac{\partial^2 T}{\partial x^2} + \frac{\partial^2 T}{\partial y^2} + \frac{\partial^2 T}{\partial z^2} = -\frac{1}{\chi} \dot{q}_V
$$
\nForma geral:  
\n
$$
\nabla^2 V = \frac{\partial^2 V}{\partial x^2} + \frac{\partial^2 V}{\partial y^2} + \frac{\partial^2 V}{\partial z^2} = f(x, y, z)
$$
\nCase particular (equação de Laplace):  $f(x, y, z) = 0$ 

Problemas de condição fronteira<br>A equação de Poisson não pode ser resolvida progressivamente a partir de um ponto, como fizemos<br>com as trajetórias. A solução é sempre global. Vamos considerar o caso 2D. Na forma discreta, Problemas de condição fronteira<br>A equação de Poisson não pode ser resolvida progressivamente a partir de um ponto, como fizemos<br>com as trajetórias. A solução é sempre global. Vamos considerar o caso 2D. Na forma discreta, com as trajetórias. A solução é sempre global. Vamos considerar o caso 2D. Na forma discreta, a equação pode escrever-se, usando diferenças finitas centradas:  $\sum_{i=1}^{n} \tilde{a}$  a progressivamente a partir de um ponto, como fizemos<br>al. Vamos considerar o caso 2D. Na forma discreta, a<br>as finitas centradas:<br> $\frac{\phi_{i-1,j} - 2\phi_{i,j} + \phi_{i+1,j}}{\Delta x^2}$ <br> $\frac{\phi_{i,j-1} - 2\phi_{i,j} + \phi_{i,j+1}}{\Delta y^2}$  $\sum_{i=1}^{n} \sum_{j=1}^{n} \sum_{j=1}^{n} \sum_{j=1}^{n} \sum_{j=1}^{n} \sum_{j=1}^{n} \sum_{j=1}^{n} \sum_{j=1}^{n} \sum_{j=1}^{n} \frac{\phi_{i,j-1} - 2\phi_{i,j} + \phi_{i,j+1}}{\Delta x^2}}{\Delta y^2}$ ppre global. Vamos considerar o caso 2D. Na forma discreta, a<br>diferenças finitas centradas:<br> $\begin{cases} \frac{\partial^2 \phi}{\partial x^2} \approx \frac{\phi_{i-1,j} - 2\phi_{i,j} + \phi_{i+1,j}}{\Delta x^2} \\ \frac{\partial^2 \phi}{\partial y^2} \approx \frac{\phi_{i,j-1} - 2\phi_{i,j} + \phi_{i,j+1}}{\Delta y^2} \end{cases}$ <br> $x_i = (i - 1)\Delta x;$ 

$$
\begin{cases}\n\frac{\partial^2 \phi}{\partial x^2} \approx \frac{\phi_{i-1,j} - 2\phi_{i,j} + \phi_{i+1,j}}{\Delta x^2} \\
\frac{\partial^2 \phi}{\partial y^2} \approx \frac{\phi_{i,j-1} - 2\phi_{i,j} + \phi_{i,j+1}}{\Delta y^2}\n\end{cases}
$$

Onde:

do differengas finitas centradas:  
\n
$$
\begin{cases}\n\frac{\partial^2 \phi}{\partial x^2} \approx \frac{\phi_{i-1,j} - 2\phi_{i,j} + \phi_{i+1,j}}{\Delta x^2} \\
\frac{\partial^2 \phi}{\partial y^2} \approx \frac{\phi_{i,j-1} - 2\phi_{i,j} + \phi_{i,j+1}}{\Delta y^2} \\
x_i = (i - 1)\Delta x; i = 0, ..., M - 1 \\
y_j = (j - 1)\Delta y; j = 0, ..., N - 1\n\end{cases}
$$

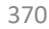

# Diferenças centradas<br>Adiferença finita centrada, constitui uma aproximação de segunda orden

Diferenga S centralas

\nA diferença finita centrada, constitui uma aproximação de segunda orden, i.e.:

\n
$$
\frac{\partial^2 \phi}{\partial x^2} \approx \frac{\phi_{i-1,j} - 2\phi_{i,j} + \phi_{i+1,j}}{\Delta x^2} + E(\Delta x^2)
$$
\nResultando da soma das duas séries de Taylor:

\n
$$
\frac{d\phi}{dx^2} \approx \frac{1}{2} \frac{d^2 \phi_{i-1,j} - 2\phi_{i,j} + \phi_{i+1,j}}{1 - 2\phi_{i,j} + E(\Delta x^2)}
$$

Diferenças centralas

\nA diferença finita centrada, constitui uma aproximação de segunda orden, i.e.:

\n
$$
\frac{\partial^2 \phi}{\partial x^2} \approx \frac{\phi_{i-1,j} - 2\phi_{i,j} + \phi_{i+1,j}}{\Delta x^2} + E(\Delta x^2)
$$
\nResultando da soma das duas séries de Taylor:

\n
$$
\phi(x + \Delta x) = \phi(x) + \frac{d\phi}{dx} \Delta x + \frac{1}{2} \frac{d^2 \phi}{dx^2} \Delta x^2 + \frac{1}{3!} \frac{d^3 \phi}{dx^3} \Delta x^3 + \cdots
$$
\n
$$
\phi(x - \Delta x) = \phi(x) - \frac{d\phi}{dx} \Delta x + \frac{1}{2} \frac{d^2 \phi}{dx^2} \Delta x^2 - \frac{1}{3!} \frac{d^3 \phi}{dx^3} \Delta x^3 + \cdots
$$
\n
$$
\phi(x + \Delta x) + \phi(x - \Delta x) = 2\phi(x) + \frac{d^2 \phi}{dx^2} \Delta x^2 + \frac{2}{4!} \frac{d^4 \phi}{dx^4} \Delta x^4 + \cdots
$$
\netc.

etc.

### Equação de Poisson discreta, em diferenças<br>centradas centradas Equação de Poisson discreta, en<br>centradas<br>se for Δx = Δy = Δ, fica<br> $\phi_{i-1,j} + \phi_{i+1,j} + \phi_{i,j-1} + \phi_{i,j+1} - 4\phi_{i,j} =$ <br> $\{i = 1,..., M-2; j = 1,..., N-2\}$ onde se notou que as diferenças centradas só se podem calcular no Poisson discreta, em diferenças<br>  $\phi_{i-1,j} + \phi_{i+1,j} + \phi_{i,j-1} + \phi_{i,j+1} - 4\phi_{i,j} = \Delta^2 f_{i,j}$ <br>  $\{i = 1, ..., M - 2; j = 1, ..., N - 2\}$ ierenças centradas só se podem calcular nos pontos interiores do domínio.<br>  $(i = 0, M - 1; j = 0, N - 1)$ , têm sson discreta, em diferenças<br>  $\phi_{i+1,j} + \phi_{i,j-1} + \phi_{i,j+1} - 4\phi_{i,j} = \Delta^2 f_{i,j}$ <br>  $i = 1, ..., M - 2; j = 1, ..., N - 2$ <br>
entradas só se podem calcular nos pontos interiores do domínio.<br>
— 1;  $j = 0, N - 1$ ), têm que ser impostos. Equação de Poisson discreta, em diferenças<br>
centradas <br>
se for  $\Delta x = \Delta y = \Delta$ , fica<br>  $\phi_{i-1,j} + \phi_{i+1,j} + \phi_{i,j-1} + \phi_{i,j+1} - 4\phi_{i,j} = \Delta^2 f_{i,j}$ <br>
ci = 1, ...,  $M - 2; j = 1, ..., N - 2$ ;<br>
onde se notou que as diferenças centradas só se

$$
\phi_{i-1,j} + \phi_{i+1,j} + \phi_{i,j-1} + \phi_{i,j+1} - 4\phi_{i,j} = \Delta^2 f_{i,j}
$$
  
{ $i = 1, ..., M - 2; j = 1, ..., N - 2$ }

# Método da relaxação<br>Asolução satisfaz:

$$
\phi_{i-1,j} + \phi_{i+1,j} + \phi_{i,j-1} + \phi_{i,j+1} - 4\phi_{i,j} = \Delta^2 f_{i,j}
$$

 $Méboldo da relaxação$ <br>
A solução satisfaz:<br>  $\phi_{i-1,j} + \phi_{i+1,j} + \phi_{i,j-1} + \phi_{i,j+1}$ <br>
Começamos por aribtrar uma distribuição para  $\phi$ , por exem<br>
estimativa, de forma iterativa:  $\text{relaxa} \zeta \tilde{\mathsf{a}} \mathsf{O} \ \phi_{i-1,j} + \phi_{i+1,j} + \phi_{i,j-1} + \phi_{i,j+1} - 4\phi_{i,j} = \Delta^2 f_{i,j}$ uma distribuição para  $\phi$ , por exemplo  $\phi = 0$ , e vamos melhorar essa ativa: **Método da relaxação**<br>
A solução satisfaz:<br>  $\phi_{i-1,j} + \phi_{i+1,j} + \phi_{i,j-1} + \phi_{i,j+1} - 4\phi_{i,j} = \Delta^2 f_{i,j}$ <br>
Começamos por aribtrar uma distribuição para  $\phi$ , por exemplo  $\phi = 0$ , e vamos melhorar essa<br>
estimativa, de forma ite estimativa, de forma iterativa:  $j_{j-1} + \phi_{i,j+1} - 4\phi_{i,j} = \Delta^2 f_{i,j}$ <br>
a  $\phi$ , por exemplo  $\phi = 0$ , e vamos melhorar essa<br>
n existe um erro (resíduo R):<br>  $n_{i,j+1}^n - 4\phi_{i,j}^n - \Delta^2 f_{i,j} = R_{i,j}$ <br>  $= \phi_{i,j}^n + \frac{R_{i,j}}{4}$ 

**Método da relaxação**<br>
A solução satisfaz:<br>  $\phi_{i-1,j} + \phi_{i+1,j} + \phi_{i,j-1} + \phi_{i,j+1} - 4\phi_{i,j} = \Delta^2 f_{i,j}$ <br>
Começamos por aribitrar uma distribuição para  $\phi$ , por exemplo  $\phi = 0$ , e vamos melhorar essa<br>
estimativa, de forma it  $\phi_{i-1,j}^n + \phi_{i+1,j}^n + \phi_{i,j-1}^n + \phi_{i,j+1}^n - 4\phi_{i,j}^n - \Delta^2 f_{i,j} = R_{i,j}$ **Método da relaxação**<br>
A solução satisfaz:<br>  $\phi_{i-1,j} + \phi_{i+1,j} + \phi_{i,j-1} + \phi_i$ <br>
Começamos por aribtrar uma distribuição para  $\phi$ , por e<br>
estimativa, de forma iterativa:<br>
Dada uma estimativa do campo  $\phi$ , na iteração *n* e A solução satisfaz:<br>  $\phi_{i-1,j} + \phi_{i+1,j} + \phi_{i,j-1} + \phi_{i,j+1} - 4\phi_{i,j} = \Delta^2 f_{i,j}$ <br>
Começamos por aribtrar uma distribuição para  $\phi$ , por exemplo  $\phi = 0$ , e vamos mell<br>
estimativa, de forma iterativa:<br>
Dada uma estimativa do

$$
\phi_{i,j}^{n+1} = \phi_{i,j}^n + \frac{R_{i,j}}{4}
$$

### Sobre-relaxação simultânea Sobre-relaxação simultânea<br>
só se mantém um array de  $\phi$ . Faz-se:<br>  $\phi_{i,j} = \phi_{i,j} + \beta \frac{R_{i,j}}{4}$ <br>
i.e., à medida que se altera um ponto de grelha o novo valor já é utilizado

$$
\phi_{i,j} = \phi_{i,j} + \beta \frac{R_{i,j}}{4}
$$

i.e., à medida que se altera um ponto de grelha o novo valor já é utilizado no cálculo do resíduo dos pontos adjacentes.  $\begin{aligned} \mathcal{A} & \mathbf{1} \mathbf{1} \mathbf{2} \mathbf{1} \mathbf{1} \mathbf{2} \mathbf{1} \mathbf{2} \mathbf{2} \ & = \phi_{i,j} + \beta \frac{R_{i,j}}{4} \ & \text{ha o novo valor já é utilizado no cálculo do resíduo dos} \ & \mathbf{1} \leq \beta < 2 \ & \text{ostrar-se que o método converge mais rapidamente} \ & \mathbf{1} \mathbf{1} \mathbf{1} \mathbf{1} \end{aligned}$ **Simultânea**<br>
se:<br>  $\phi_{i,j} = \phi_{i,j} + \beta \frac{R_{i,j}}{4}$ <br>
nto de grelha o novo valor já é utilizado no cálculo do resíd<br>  $1 \leq \beta < 2$ <br>
sio. Pode mostrar-se que o método converge mais rapidame<br>  $\beta_{opt} = 2 - \pi \sqrt{2} \left( \frac{1}{M^2} + \frac{1}{N^$ 

$$
1\leq \beta <2
$$

 $\beta$  é o parâmetro de sobre-relaxação. Pode mostrar-se que o método converge mais rapidamente com:

$$
\beta_{opt} = 2 - \pi \sqrt{2} \left( \frac{1}{M^2} + \frac{1}{N^2} \right)^{1/2}
$$

### Python: resolve  $\nabla^2 V = f$

```
def poisson(f,V0,X,Y,maxiter,maxres,beta0):
          (thon: resolve \nabla^2 V = f<br>
poisson (f,v0,x,x,maxiter,maxres,beta0):<br>
[M,N]=f.shape; #determina a dimensão das matrizes<br>
if f.shape!=x.shape or x.shape!=x.shape \<br>
or v0.shape!=x.shape<br>
print('Error in matrix size')<br>
retur
          The strain of the strainer of \nabla^2 V = f<br>
poisson (f, y0, x, y, maxiter, maxres, beta0) :<br>
[M,N]=f. shape i * determina a dimension das matrizes<br>
if f. shape \ket{X}.shape or X.shape \ket{x}.shape :<br>
print ('Error in mat
                                     or V0.shape!=X.shape: 
                  print('Error in matrix size')
                  return V0,0,1e30,beta0
         dx=X[2,1]-X[1,1];dy=Y[1,2]-Y[1,1]\label{eq:2} \begin{array}{l} \mbox{if $\mathsf{A} \in \mathsf{C}$} \hbox{if $\mathsf{A} \in \mathsf{C}$} \hbox{if $\mathsf{A} \in \mathsf{C}$} \hbox{if $\mathsf{A} \in \mathsf{C}$} \hbox{if $\mathsf{A} \in \mathsf{C}$} \hbox{if $\mathsf{A} \in \mathsf{C}$} \hbox{if $\mathsf{A} \in \mathsf{A}$} \hbox{if $\mathsf{A} \in \mathsf{A}$} \hbox{if $\mathsf{A} \in \mathsf{B}$} \hbox{if $\mathsf{A} \in \mathsf{B}$} \hbox{if $\print('Error in dx,dy')
                  return V0,0,1e30,beta0 
         delta=dx
         if (beta0<1) or (beta0>2): #parametro de sobrerrelaxação
                  beta=2-np.pi*np.sqrt(2.)*np.sqrt(1./M**2+1./N**2) 
         else:
                  beta=beta0 
          poisson (f, VO, X, Y, maxiter, maxres, beta0):<br>
[M, N] =f.shape; #determina a dimensão das matrizes<br>
if f.shape!=X.shape or X.shape!=Y.shape<br>
or VO.shape!=X.shape:<br>
print ('Error in matrix size')<br>
return VO, O, 1830, beta0
         iter=0
          resident a duessa matrixes<br>
if f.shape!=X.shape or X.shape!=Y.shape<br>
or VO.shape!=X.shape:<br>
or VO.shape!=X.shape:<br>
print('Error in matrix size')<br>
return VO, 0,1e30, beta0<br>
return VO, 0,1e30, beta0<br>
if dx!=(x):1-X[1,1]<br>
if 
        pngs=[]
```
### python

```
while resid>maxres and iter<maxiter: #iterações
                  iter=iter+1
                  resid=0; vmax=0
                   while resid>maxres and iter<maxiter: #iterações<br>iter=iter+1<br>resid=0; vmax=0<br>for i in range(1,M-1): #vai de 1 a M-2<br>for j in range(1,M-1):<br>For j in range(1,N-1):<br>R=V[i,j-1]+V[i,j+1]+V[i-1,j]+\<br>V[i,j]=V[i,j]-4*V[i,j]-delta*
                           for j in range (1, N-1):
                                     R=V[i,j-1]+V[i,j+1]+V[i-1,j]+V[i+1,j] - 4*V[i,j] - delta**2*f[i,j]V[i,j]=V[i,j]+beta*R/4;resid=max(resid,abs(R))
)<br>
The minimal point of the said of the said of the said of the said of the said of the said of the said of the said of the same of the same said \mathbb{R}^{n}(1,1-1)!<br>
\mathbb{R}^{n}(1,j-1) + \mathbb{N}(1,j+1) + \mathbb{N}(1,j+1) + \mathbb{N}(1,j+1) + \mathbb{)<br>
(while resid-bmaxres and iter<maxiter: #iterações<br>
iter=iter+1<br>
resid=0; vmax=0<br>
for i in range(1,N-1): #vai de 1 a M-2<br>
for j in range(1,N-1): #vai de 1 a M-2<br>
for j in range(1,N-1): +<br>
R=V[i,j]-1+V[i,j]+1+V[i-1,j]+\lambda<br>
V[i+1,jwhile resid-maxres and iter<maxiter: #iterações<br>iter=iter+1<br>resid=0; vmax=0<br>for i in range(1,M-1): #vai de 1 a M-2<br>for j in range(1,M-1): #vai de 1 a M-2<br>for j in range(1,N-1):<br>R=V[i,j-1]+V[i,j+1]+V[i-1,j]+\vee<br>V[i+1,j]=4*V[i,j]-delta=tat*t2*vmax=np.max(np.abs(V))
                  resid=resid/vmax #residuo relativo
        return V, iter, resid, beta
```
### Main  $\nabla^2 T = 0$

```
Lx=1.;M=51;N=31;delta=Lx/(M-1) #deltax=deltay=delta
X=np.zeros((M,N)); Y=np.zeros((M,N)); ro=np.zeros((M,N))
f=np.zeros((M,N))\nabla^2 T = 0<br>Lx=1.;M=51;N=31;delta=Lx/(M-1) #deltax=deltay=d<br>X=np.zeros((M,N));Y=np.zeros((M,N));ro=np.zeros<br>f=np.zeros((M,N))<br>for i in range(M):<br>for j in range(M):<br>Xij,j]=i*delta; Y[i,j]=j*delta<br>maxiter=3000;maxres=1.e-8 
       for j in range(N):
               X[i,j]=i*delta; Y[i,j]=j*delta
\nabla^2 T = 0<br>
Lx=1.;M=51;N=31;delta=Lx/(M-1) #deltax=deltay=delta<br>
X=np.zeros((M,N));Y=np.zeros((M,N));ro=np.zeros((M,N))<br>
f=np.zeros((M,N))<br>
for in range(M):<br>
for j in range(M):<br>
X[i,j]=i*delta; Y[i,j]=j*delta<br>
maxiter=30
\nabla^2 T = 0<br>
Lx=1.;M=51;N=31;delta=Lx/(M-1) #deltax=deltay=delta<br>
X=np.zeros((M,N));Y=np.zeros((M,N));ro=np.zeros((M,N))<br>
f=np.zeros((M,N)))<br>
f=np.zeros((M,N))<br>
for in range(M):<br>
for j in range(N):<br>
maxiter=3000;maxres=1.
Dirichlet
for ix in range(M):
       V0[ix,0]=288-50*np.sin(ix*np.pi/M)**2
V,niter,res,beta=poisson(f,V0,X,Y,maxiter,maxres,0) 
plt.figure()
Lx=1.;M=51;N=31;delta=Lx/(M-1) #deltax=deltay=delta<br>X=np.zeros((M,N)):Y=np.zeros((M,N));ro=np.zeros((M,N))<br>f=np.zeros((M,N))<br>f=np.zeros((M,N))<br>for in range(M):<br>K[i,j]=i*delta[x; Y[i,j]=j*delta[x<br>maxite=300;maxres=1.e-8 # erro relativo<br>v0
plt.colorbar(map,label='T')
plt.xlabel('m');plt.ylabel('m');plt.axis('equal');
plt.title(r'$\nabla^{2} T=0,iter=%6i,Resid=%5.1e,\beta=%5.2f $'\
                   % (niter,res,beta))
```
# O Código anterior (tal como está...)<br>Resolve a equação  $\nabla^2 V = f$  com a condição fronteira imposta

Resolve a equação  $\nabla^2 V = f$  com a condição fronteira imposta (tal como está...)<br>com a condição fronteira imposta<br>: fronteira da matriz V O Código anterior (tal como está...)<br>Resolve a equação  $\overline{v^2}V = f$  com a condição fronteira imposta<br>(previamente) nos pontos de fronteira da matriz  $V$ 

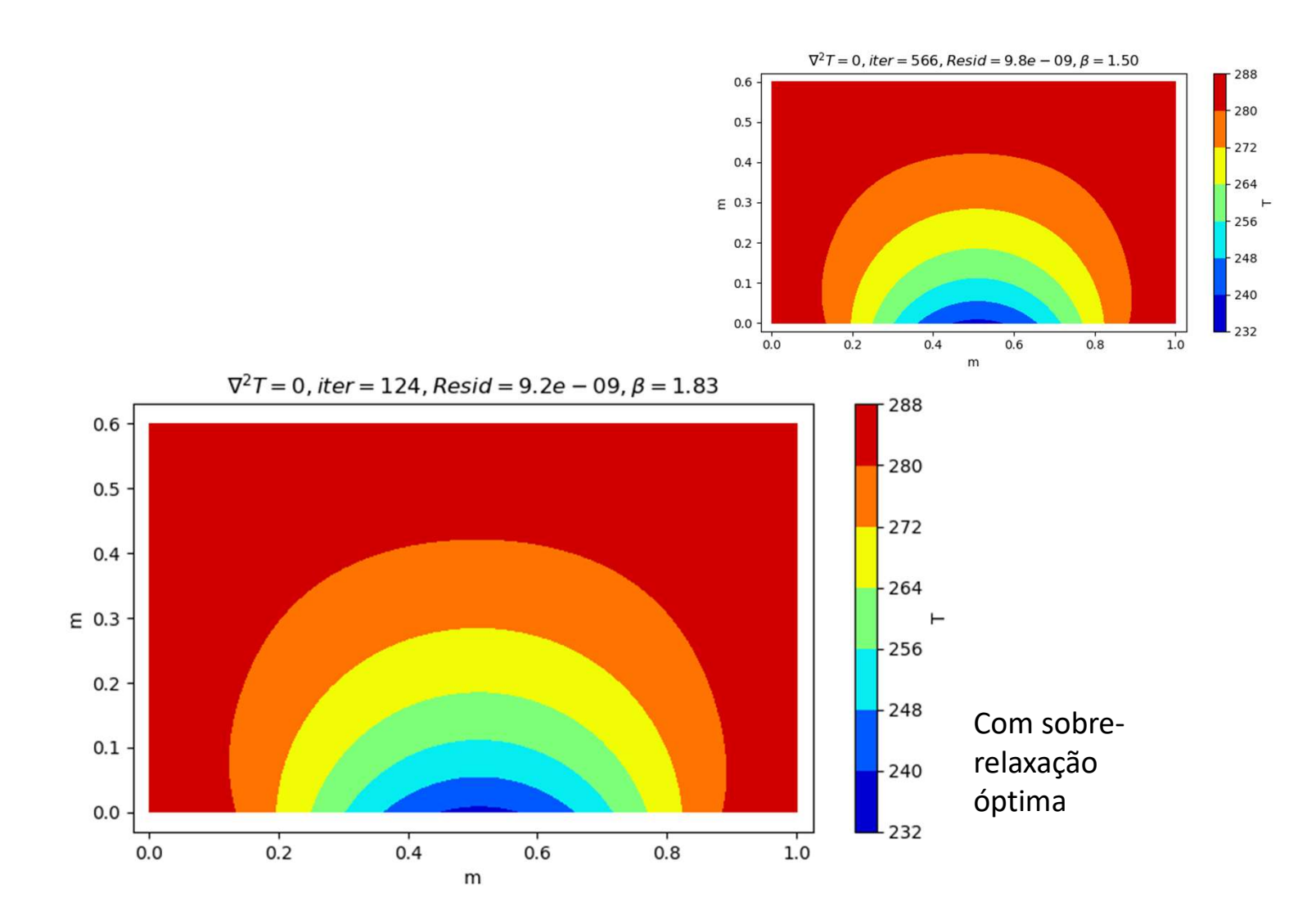

Vamos repensar a condição fronteira<br>
#condições fronteira: entram aqui!<br>
#se não se fizer nada v na fronteira fica sempre o mesmo #condições fronteira: entram aqui! #se não se fizer nada V na fronteira fica sempre o mesmo #o que é uma condição fronteira possível  $\frac{d\sigma}{d\eta}$   $\left(\frac{\partial T}{\partial n}\right)$ <sub>frontoira</sub> = **0**  $\Leftrightarrow$  Fronteira isolante (fluxo de calor zero) repensar a condição fronteira<br>
maições fronteira: entram aqui!<br>
e não se fizer nada v na fronteira fica sempre o mesmo<br>
que é uma condição fronteira possível<br>  $\frac{\partial T}{\partial n}$ <br>
fronteira = 0  $\Leftrightarrow$  Fronteira isolante (fluxo d

for ix in range(M):  $V[ix,N-1]=V[ix,N-2]$  #topo for iy in range $(2, N)$ : V[0,iy]=V[1,iy] #esquerda V[M-1,iy]=V[M-2,iy] #direita

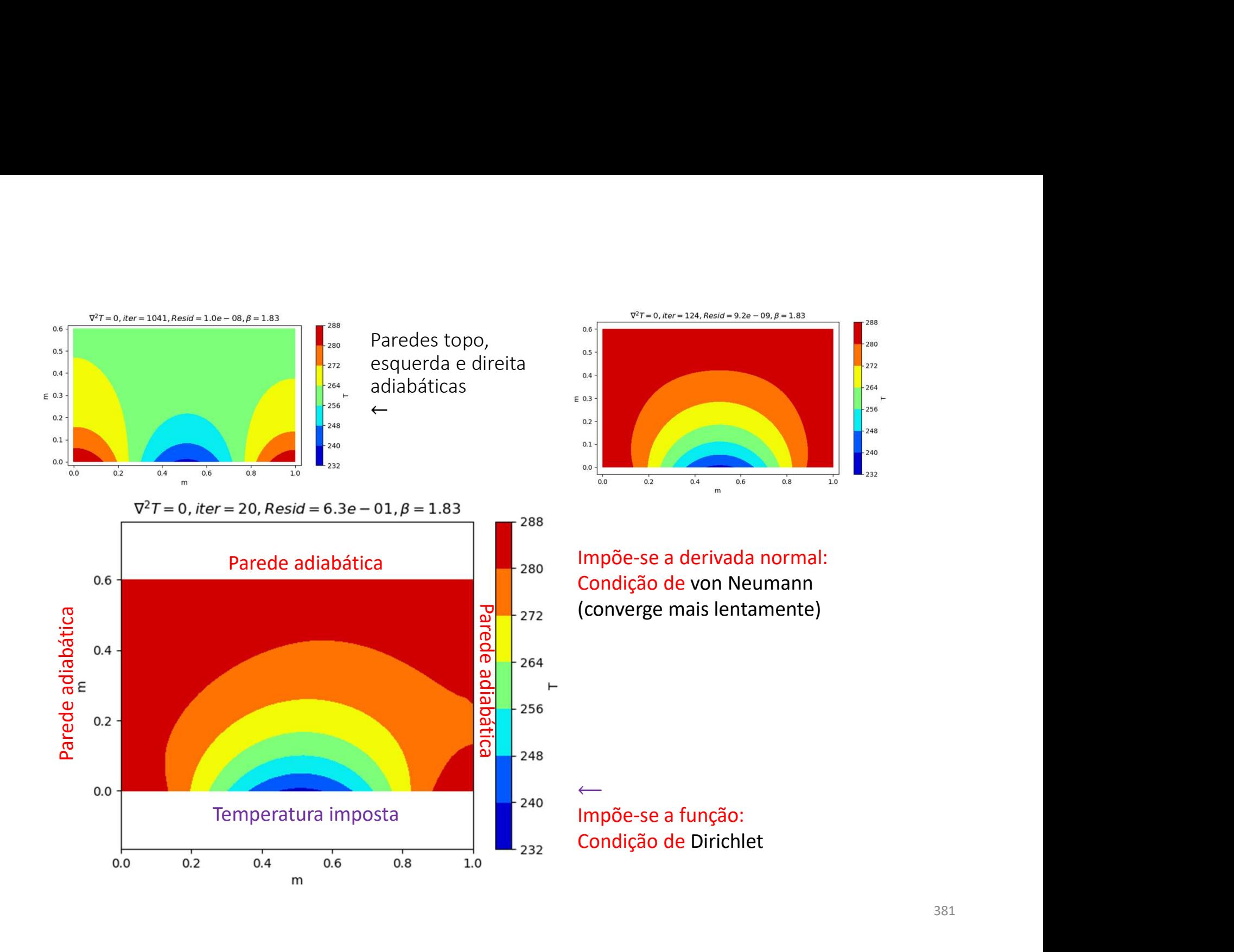

381

### Lei de Fourier da condução

Lei de Fourier da condução<br>Num meio conductor, o fluxo de calor  $(Wm^{-2})$  é proporcional ao gradiente de temperatura,<br>transportando calor em direção às regiões mais frias:<br> $\vec{q} = -\chi VT = -\chi \left( \frac{\partial T}{\partial x} \vec{i} + \frac{\partial T}{\partial y} \vec{j} + \frac{\$ Lei de Fourier da condução<br>Num meio conductor, o fluxo de calor  $(Wm^{-2})$  é proporcional ao gradiente de temperatura,<br>transportando calor em direção às regiões mais frias:<br> $\vec{q} = -\chi VT = -\chi \left( \frac{\partial T}{\partial x} \vec{i} + \frac{\partial T}{\partial y} \vec{j} + \frac{\$ 

$$
\vec{q} = -\chi \nabla T = -\chi \left( \frac{\partial T}{\partial x} \vec{\iota} + \frac{\partial T}{\partial y} \vec{j} + \frac{\partial T}{\partial z} \vec{k} \right)
$$

 $da$  condução<br>
de calor  $(Wm^{-2})$  é proporcional ao gradiente de temperatura,<br>
o às regiões mais frias:<br>  $\vec{q} = -\chi \nabla T = -\chi \left( \frac{\partial T}{\partial x} \vec{i} + \frac{\partial T}{\partial y} \vec{j} + \frac{\partial T}{\partial z} \vec{k} \right)$ <br>
ade térmica do meio, depende da sua composição Lei de Fourier da condução<br>
Num meio conductor, o fluxo de calor  $(Wm^{-2})$  é proporcional ao gradiente de temperatura,<br>
transportando calor em direção às regiões mais frias:<br>  $\vec{q} = -\chi \nabla T = -\chi \left( \frac{\partial T}{\partial x} \vec{t} + \frac{\partial T}{\partial y}$ Lei de Fourier da condução<br>
Num meio conductor, o fluxo de calor  $(Wm^{-2})$  é proporcional ao gradiente de temperatura,<br>
transportando calor em direção às regiões mais frias:<br>  $\vec{q} = -\chi \nabla T = -\chi \left( \frac{\partial T}{\partial x} \vec{i} + \frac{\partial T}{\partial y} \$ A taxa de variação da temperatura num ponto depende da distribuição do fluxo de calor:  $d$ **U** $\zeta$ **ãO**<br>
) é proporcional ao gradiente de temperatura,<br>
is frias:<br>  $\chi \left( \frac{\partial T}{\partial x} \vec{i} + \frac{\partial T}{\partial y} \vec{j} + \frac{\partial T}{\partial z} \vec{k} \right)$ <br>
meio, depende da sua composição e da temperatura<br>
depende da distribuição do fluxo de calo **Lei de Fourier da condução**<br>
Num meio conductor, o fluxo de calor  $(Wm^{-2})$  é proporcional ao gradiente de temperat<br>
transportando calor em direção às regiões mais frais:<br>  $\vec{q} = -\chi \nabla T = -\chi \left( \frac{\partial T}{\partial x} \vec{i} + \frac{\partial T}{\partial y} \vec{j$ 

$$
\rho c_p \frac{\partial T}{\partial t} = -\nabla \cdot (-\chi \nabla T)
$$

# Na presença de fontes internas de calor…<br>Incluindo fontes internas de calor (reações químicas, decaimento radioativo, ou outras) dadas por

Incluindo fontes internas de calor (reações químicas, decaimento radioativo, ou outras) dadas por  $\dot{q}_V$   $(Wm^{-3})$ , obtém-se a forma mais geral da lei de Fourier:  $\begin{aligned} \text{I}\text{e} &\text{f}\text{d}x &\text{d}\text{f}\text{d}y &\text{d}y \\ \text{equímicas, decaimento radioativo, ou outras) dados po} \text{d}y &\text{d}z &\text{d}z &\text{d}z \\ \text{d}z &\text{d}z &\text{d}z &\text{d}z &\text{d}z \\ \text{d}z &\text{f}\text{d}y &\text{f}\text{d}z &\text{f}\text{d}y &\text{f}\text{d}z &\text{f}\text{d}z &\text{f}\text{d}z \\ \text{d}z &\text{d}y &\text{$ **DITERENTE DE LA CONTENTE DE LA CONTENTE DE LA CONTENTE DE SURVERTE DE LA CONTENTE DE LA CONTENTE DE LA CONTENTE DE LA CONTENTE DE CONTENTE DE CONTENTE DE CONTENTE DE CONTENTE DE CONTENTE DE CONTENTE DE CONTENTE DE CONTE**  $\begin{aligned} \mathsf{ess\ interest}\ \text{in terms}\ \text{in terms}\ \text{$ nicas, decaimento radioativo, ou outras) dadas por<br>  $\overline{V} \cdot (-\chi \overline{V}T) + \dot{q}_V$ <br>  $(\overline{V} \cdot \overline{V})(\overline{V}T) + \dot{q}_V = 0$ <br>
souco gradiente de temperatura), fica a equação de<br>  $= -\frac{1}{\chi} \dot{q}_V$ <br>
sió de Laplace:<br>  $\overline{r}^2T = 0$ 

$$
\rho c_p \frac{\partial T}{\partial t} = -\nabla \cdot (-\chi \nabla T) + \dot{q}_V
$$

Em equilíbrio  $T = const$ , tem-se:

$$
-\nabla \cdot (-\chi \nabla T) + \dot{q}_V = 0
$$

No caso  $\gamma = const$  (material homogéneo com pouco gradiente de temperatura), fica a equação de Poisson:

$$
\nabla^2 T = -\frac{1}{\chi}\; \dot{q}_V
$$

Na ausência de fontes internas, temos a equação de Laplace:  $\nabla^2 T = 0$ 

```
poisson.py v2 com condições fronteira opcionais (von Neumann)<br>def poisson(f,v0,x,y,maxiter,maxres,\ #posicionais (obrigatórias)<br>beta0=0.,BxL=[],BxL=[],ByL=[],ByH=[],movie='',passo=1): #kwargs<br>[M,N]=f.shape; #determina a di
poisson.py v2 com condições fronteira opcionais (von Neumann)<br>def poisson (f,V0,X,Y,maxiter,maxres,\ #posicionais (obrigatórias)<br>beta0=0.,BxL=[],BxH=[],ByH=[],MyH=[],Movie='',passo=1):<br>(M,N]=f.shape; #determina a dimensão 
                          beta0=0.,BxL=[],BxH=[],ByL=[],ByH=[],movie='',passo=1): #kwargs
         SON.py v2 com condições fronteira opcionais (von Neumann)<br>poisson (f.vo.x.y.maxiter.maxres.\ #posicionais (obrigatórias)<br>beta0=0.,BxL=[],BxH=[],ByL=[],ByH=[],movie='',passo=1): #kwargs<br>M,N]=f.shape; #determina a dimensão d
         …
         SON.py v2 com condições fronteira opcionais (von Neumann)<br>
poisson (f, V0, X, Y, maxiter, maxres, \ #posicionais (obrigatórias)<br>
[M, N] = f. shape; #determina a dimensional contributions (obrigatorias)<br>
[M, N] = f. shape; 
        iter=0; resid=2*maxres
         SON.py V2 com condições fronteira opcionais (von Neumann)<br>
poisson (f.vo.x.y.maxiter.maxres.\ #posicionais (obrigatórias)<br>
beta0=0..pxL=[1, pxH=[1, pxH=[1, pyH=[1, pyH=[1, movie='',passo=1): #itwa<br>
[M,N]=f.shape; #determin
                  iter=iter+1;resid=0; vmax=0
                  py v2 com condições fronteira opcionais (von N<br>
son (f,v0,x,x,maxiter,maxres,\ #posicionais (ob<br>
beta0=0.,BxL=[],BxH=[],ByL=[],ByH=[],movie=<br>
]=f.shape; #determina a dimensão das matrizes<br>
#inicializa a matriz solução<br>
=0
                           for \eta in range(1,N-1):
                                    R=V[i,j-1]+V[i,j+1]+V[i-1,j]+V[i+1,j]-4*V[i,j]-delta**2*f[i,j]
                                    V[i,j]=V[i,j]+beta*R/4;resid=max(resid,abs(R))
                  py v2 com condições fronteira opcionais (von Neumann)<br>
son (f, v0, x, y, maxiter, maxres, \ #posicionais (obrigatórias)<br>
beta0=0., BxL=[], BxH=[], ByL=[], ByH=[], movie='', passo=1): #kwargs<br>
]=f.shape; #determina a dimens
                           V/COM CONdicoes ITONTella Opcionals (VON Neumann)<br>
f, VO, X, Y, maxiter, maxres, \ #posicionais (obrigatórias)<br>
beta0=0., BxL=[1, BxH=[1, ByL=[1, ByH=[1, movie='', passo=1): #kwargs<br>
shape; #determina a dimensão das matriz
                  if len(BxH) != 0:
                           f,VO,X,Y,maxiter,maxres,\ #posicionais (obrigatórias)<br>
beta0<sup>0</sup>..pxL=[1, DxN=[1, DyI-[1],DyI-[1,movie='',passo=1): #kwargs<br>
shape; #determina a dimensão das matrizes<br>
icializa a matriz solução<br>
resid=2*maxres<br>
sid=2*maxre
                 if len(ByL) != 0:
                          V[:, 0] = V[:, 1] + ByL * dyif len(ByH) != 0:
                          V[:,N-1]=V[:,N-2]+ByH*dy
                  =0; resid=2*maxres and iter<maxiter: #iterações<br>
iter=iter+1;resid=0; vmax=0<br>
iter=iter+1;resid=0; vmax=0<br>
for in range(1,N-1);<br>
for j in range(1,N-1);<br>
for j in range(1,N-1);<br>
V[i,j]=V[i,j]+V[i+1,j]+V[i+1,j]+V[i+1,j]-4*V[i,j]-delta*2*f[i,jreturn V,iter,resid,beta
```
### main

```
mort numpy as np;import matplotlib.pyplot as plt<br>import numpy as np;import matplotlib.pyplot as plt<br>Lx=1.;Ly=1.2;M=51;N=31;delta=Lx/(M-1)<br>X=np.zeros((M,N));Y=np.zeros((M,N));ro=np.zeros((M,N));f=np.zeros((M,N))<br>for i in ra
Lx=1.;Ly=1.2;M=51;N=31;delta=Lx/(M-1)X=np.zeros((M,N)); Y=np.zeros((M,N)); ro=np.zeros((M,N)); f=np.zeros((M,N))
for import marplotlib.pyplot<br>
import numpy as np;import matplotlib.pyplot<br>
Lx=1.;Ly=1.2;M=51;N=31;delta=Lx/(M-1)<br>
X=np.zeros((M,N));Y=np.zeros((M,N));ro=np.z<br>
for i in range(M):<br>
for j in range(N):<br>
for j in range(N):<br>
x[i
         for i in range(N):
                 X[i,j]=i*delta; Y[i,j]=j*delta
\label{eq:4.1} \begin{array}{ll} \displaystyle\bigcap\{0\mid 1\}\bigcap\{0\leq \frac{1}{2}\text{min}\} \text{ }\text{ }\text{ }\text{~~and} \text{~~and} \text{~~V0=288.*np.ones((M,N)) #temperatura inicial inclui cond front Dirichlet
for ix in range(M):
        V0[ix,0]=288-50*np.sin(ix*np.pi/M)**2
Main<br>
import numpy as np;import matplotlib.pyplot as plt<br>
Lx=1.;Ly=1.2;M=51;N=31;delta=Lx/(M-1)<br>
X=np.zeros((M,N));Y=np.zeros((M,N));ro=np.zeros((M,N));f=np.zeros((M,N))<br>
for in range(M):<br>
If \frac{1-i}{2} and \frac{1-i}{2}<br>
\frac[V,niter,res,beta]=poisson(f,V0,X,Y,maxiter,maxres,passo=10,\movie='T3',BxH=BxH,ByH=ByH) 
plt.figure(2)
import numpy as np;import matplotlib.pyplot as plt<br>
Ix=1.;Iy=1.2;M=51;N=31;A=1x/(M-1)<br>
X=np.zeros((M,N));Y=np.zeros((M,N));ro=np.zeros((M,N));f=np.zeros((M,N))<br>
for i in range(M):<br>
for i in range(M):<br>
for i in range(M):<br>
f
plt.colorbar(map,label='T')
plt.xlabel('m');plt.ylabel('m');plt.axis('equal');
plt.title(r'$\nabla^{2} V=f,iter=%6i,Resid=%5.1e,\beta=%5.2f $' % \
                                       (niter,res,beta))
```
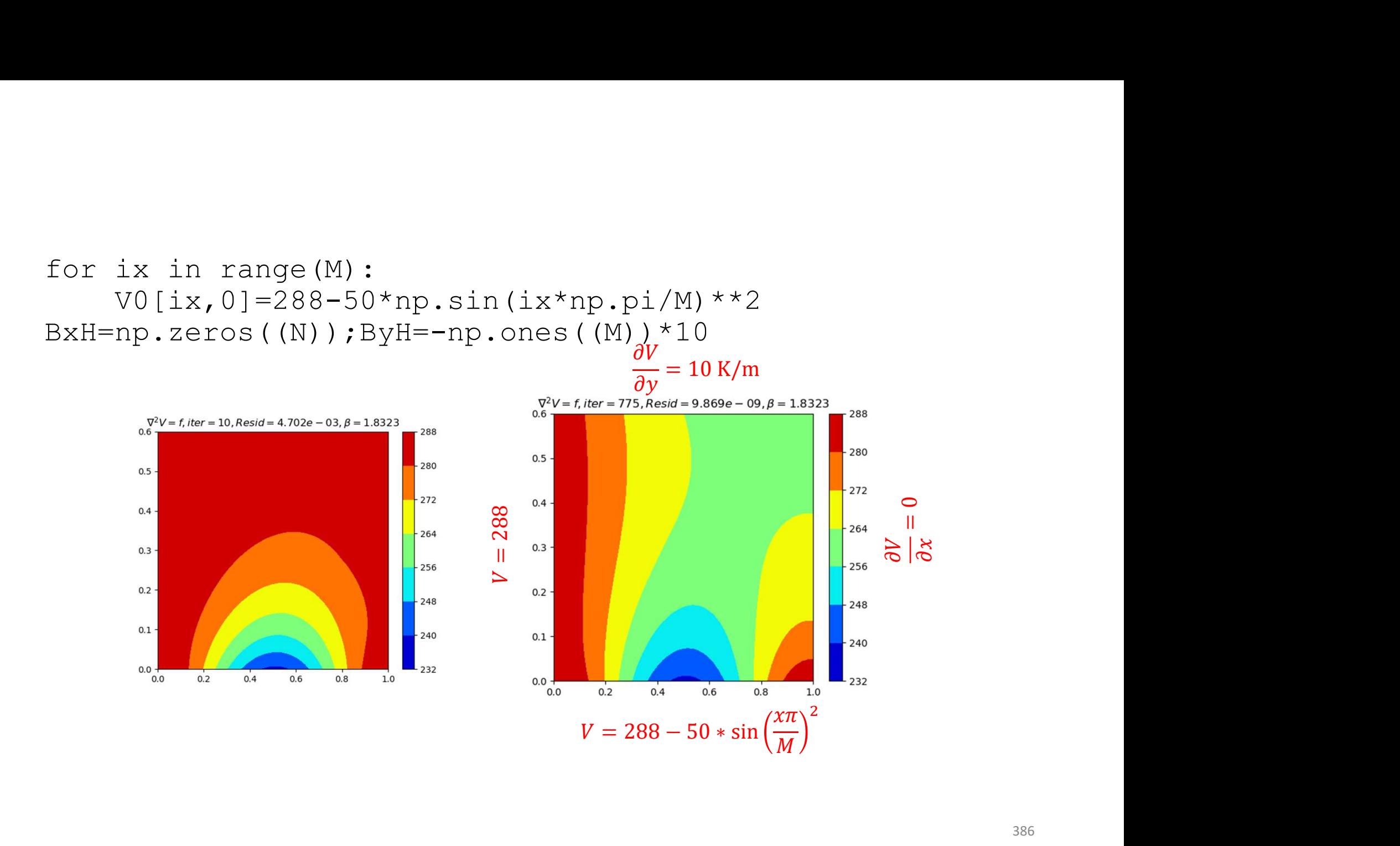

386

### BxL=np.zeros((N));ByH=np.zeros((M)) [V,niter,res,beta]=poisson(f,V0,X,Y,maxiter,maxres,beta0 ,BxL=BxL,ByH=ByH)

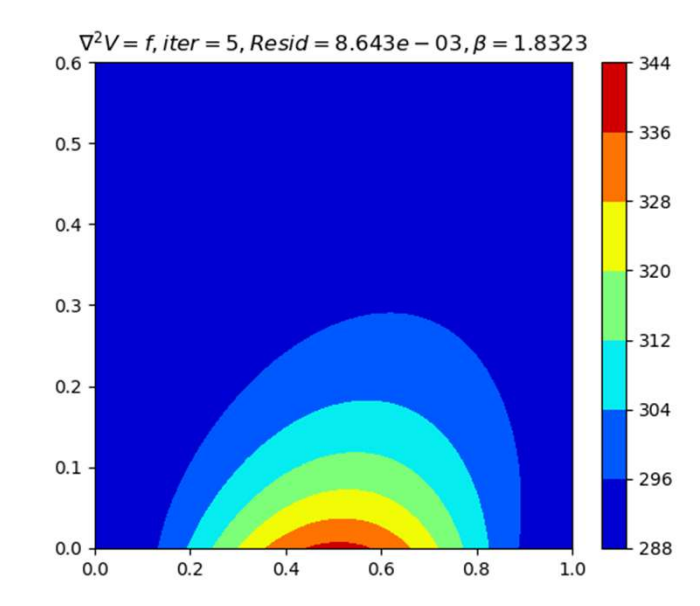

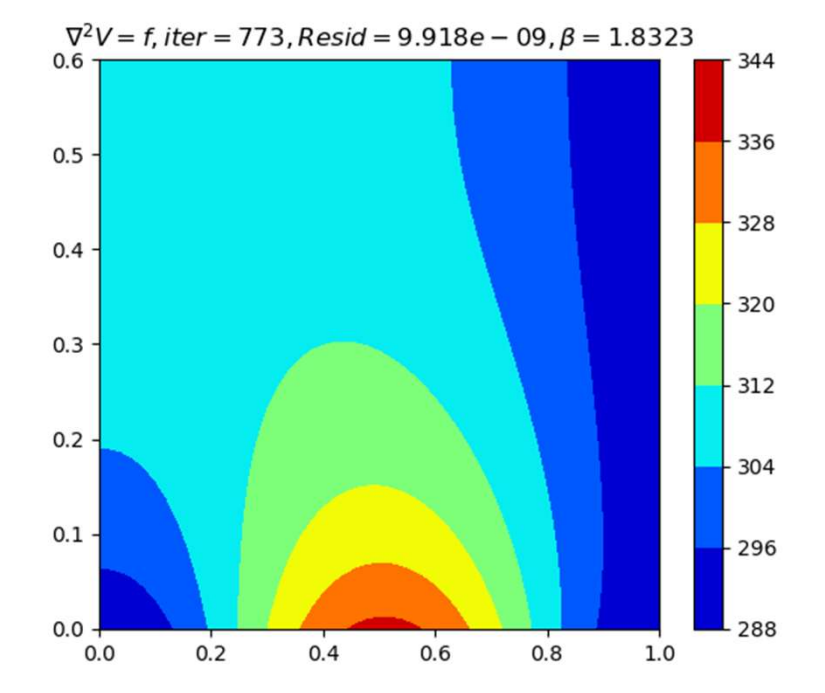